# **Problema 1** 100 puncte

Una dintre cele mai vechi metode de criptare, cunoscută sub numele de codificare Cezar, presupune următoarele: cunoscându-se cele 26 de litere mari ale alfabetului şi un număr natural k, numit cheie, se înlocuieşte fiecare literă din textul care trebuie codificat cu cea de a k-a literă care o urmează în alfabet, spaţiile dintre cuvinte rămânând nemodificate. Astfel, dacă trebuie codificat textul CODIFICARE CEZAR cu cheia k=5, se va obtine textul codificat HTINKNHFWJ HJEFW. Se observă că, în cazul în care șirul literelor din alfabet se termină, se reia numărarea de la început (circular).

Acest gen de codificare este însă extrem de uşor de "spart". Să ne imaginăm atunci un alt mod de codificare.

Presupunem, ca și în cazul de mai sus, că textul de codificat conține doar litere mari și spații. Pentru codificare se procedează astfel:

- 1. se elimină spatiile
- 2. se împarte textul obţinut în segmente de câte 10 litere şi se aşează segmentele unul sub altul; ultimul segment poate fi mai scurt
- 3. se alege o secvență de 10 numere naturale (10 chei)  $k_1, k_2, ..., k_{10}$  și se codifică fiecare coloană utilizând codificarea Cezar cu cheia corespunzătoare coloanei ( $k_1$ - coloana 1,  $k_2$ -coloana 2, ...)
- 4. se reface textul punând segmentele la locul lor apoi spaţiile la locul lor

De exemplu, dacă avem de codificat textul OLIMPIADA NATIONALA DE INFORMATICA DE LA GALATI se va obtine, pe rând, la cei patru pasi

1. OLIMPIADANATIONALADEINFORMATICADELAGALATI

```
2. OLIMPIADAN 
ATIONALADE 
INFORMATIC 
ADELAGALAT
```

```
I
```
3. Fie cheile alese  $(k_1, k_2, ..., k_{10}) = (1, 2, 1, 3, 1, 4, 1, 5, 0, 6)$ PNJPQMBIAT BVJRMEMFDK JPGRSQBYII BFFDBKBQAZ

```
T_{\rm I}
```
4. PNJPQMBIATBVJRMEMFDKJPGRSQBYIIBFFOBKBQAZJ PNJPQMBIA TBVJRMEMF DK JPGRSQBYIIB FF OB KBQAZJ

## **Cerinţă**

Scrieti un program care să realizeze **decodificarea** unui text codificat în modul arătat mai sus.

## **Date de intrare**

Fișierul de intrare cezar. in conține pe prima linie textul codificat. Linia a doua a fișierului va conține 10 numere naturale separate prin câte un spațiu reprezentând cheile de codificare.

## **Date de ieşire**

Fişierul de ieşire cezar. out va conține pe prima linie textul decodificat.

## **Restricţii şi precizări**

- lungimea textului codificat nu depăşeşte 255 caractere
- caracterele folosite sunt litere mari ale alfabetului şi caracterul spaţiu
- cheile au valori cuprinse între 0 și 25
- literele alfabetului sunt, în ordine:

**A B C D E F G H I J K L M N O P Q R S T U V W X Y Z**

## **Exemplu**

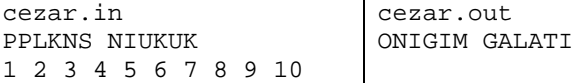

## **Timp maxim de execuţie/test: 1 secundă**